## <<Django Web >>

<<Django Web >>

- 13 ISBN 9787111270287
- 10 ISBN 7111270282

出版时间:2009

Jeff Forcier, Paul Bissex

页数:276

extended by PDF and the PDF

http://www.tushu007.com

, tushu007.com

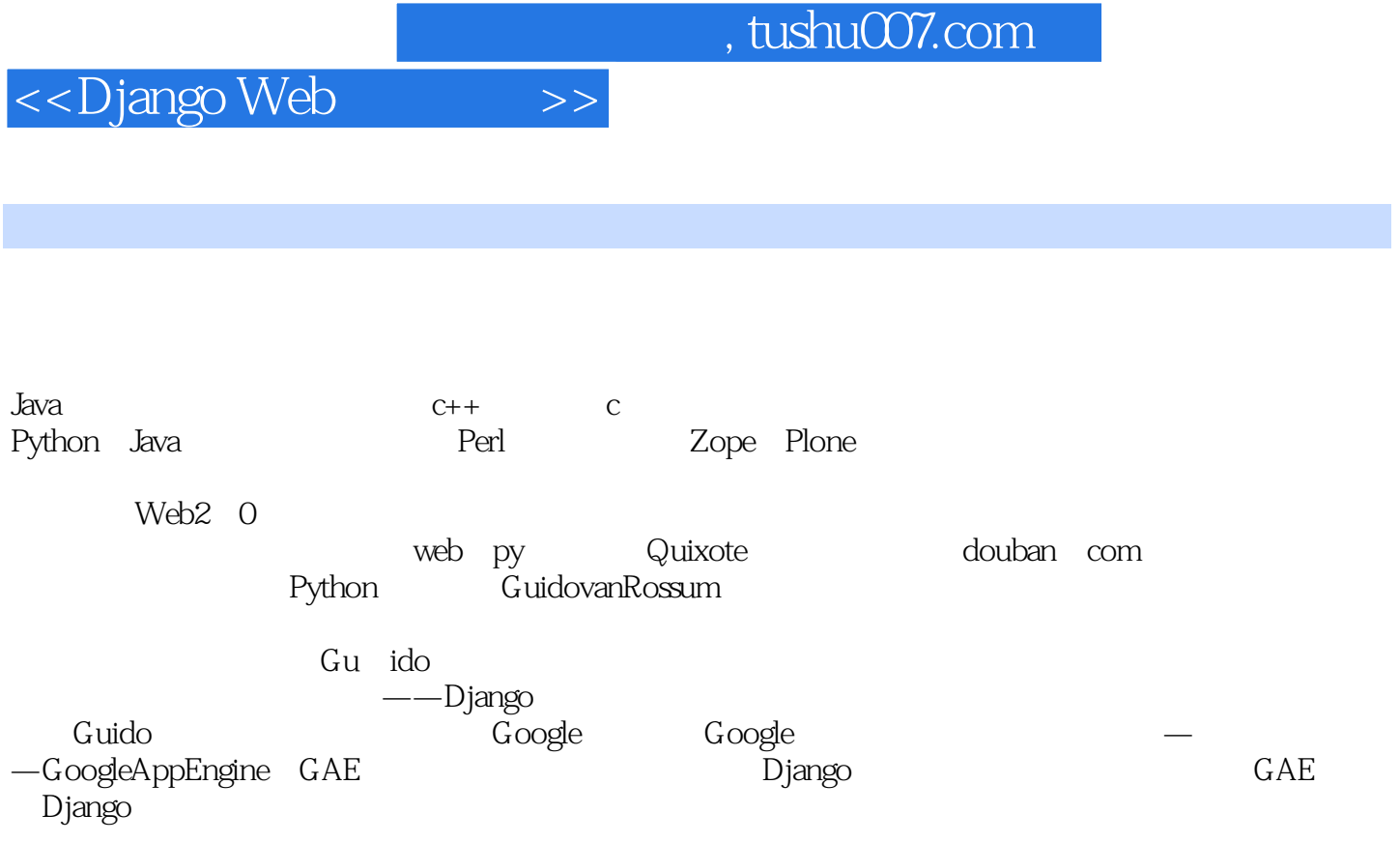

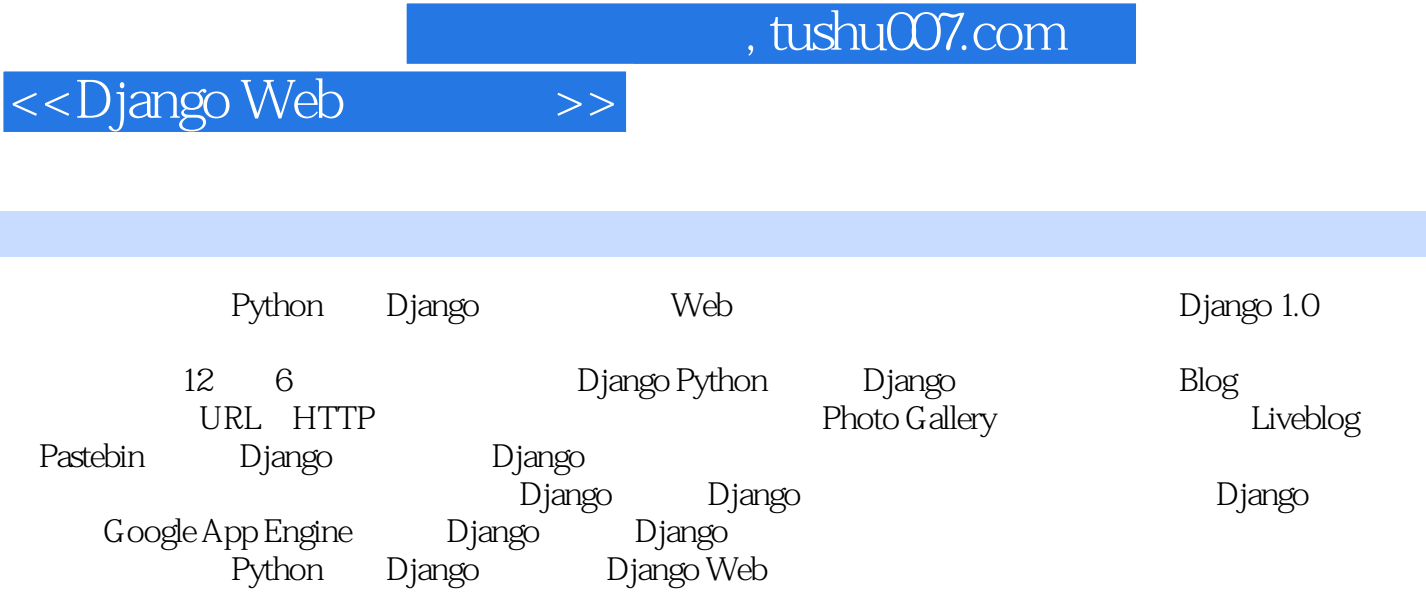

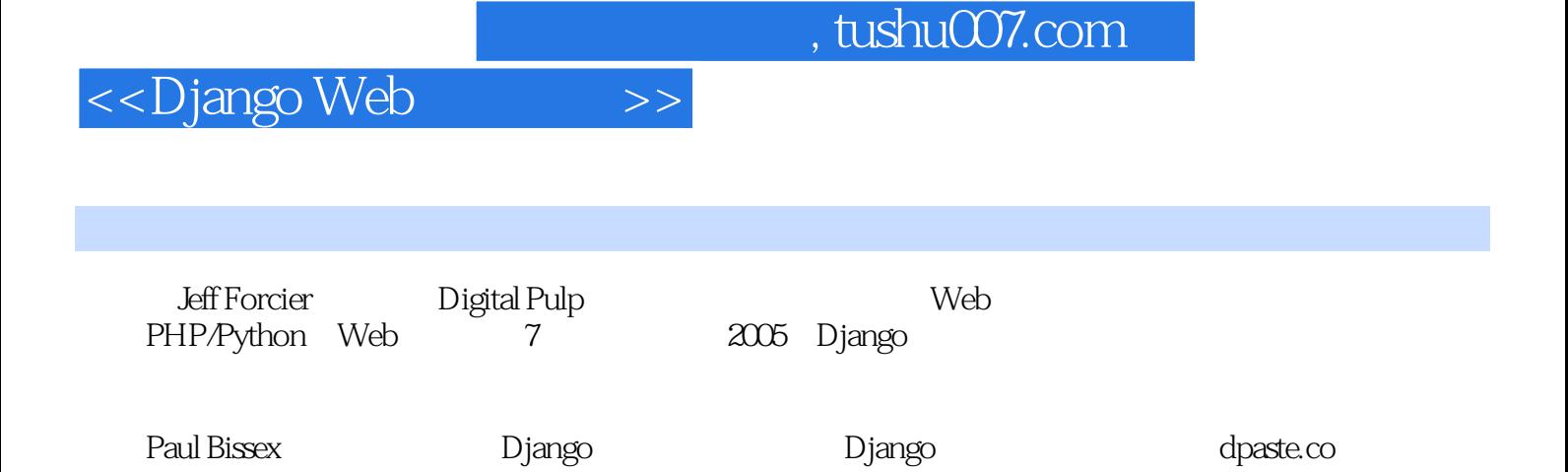

## <<Django Web >>

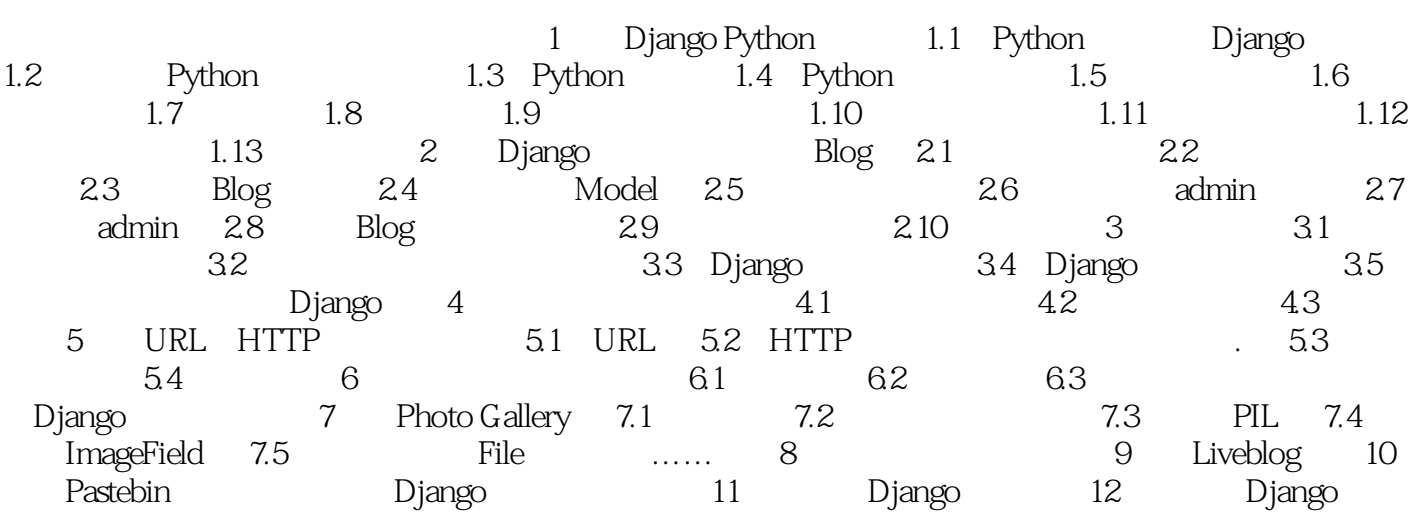

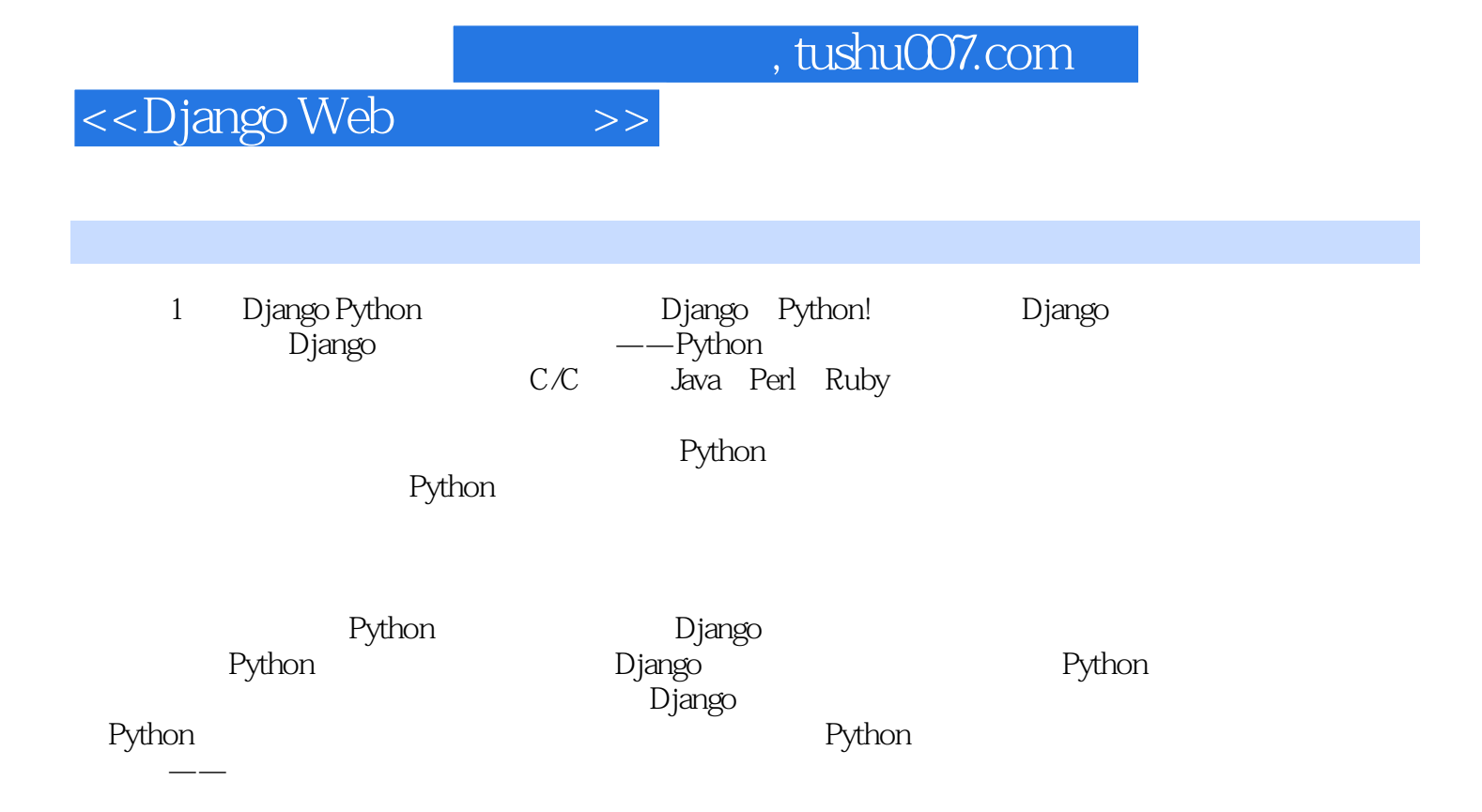

, tushu007.com

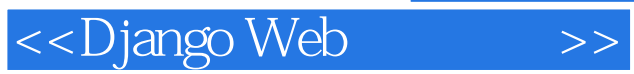

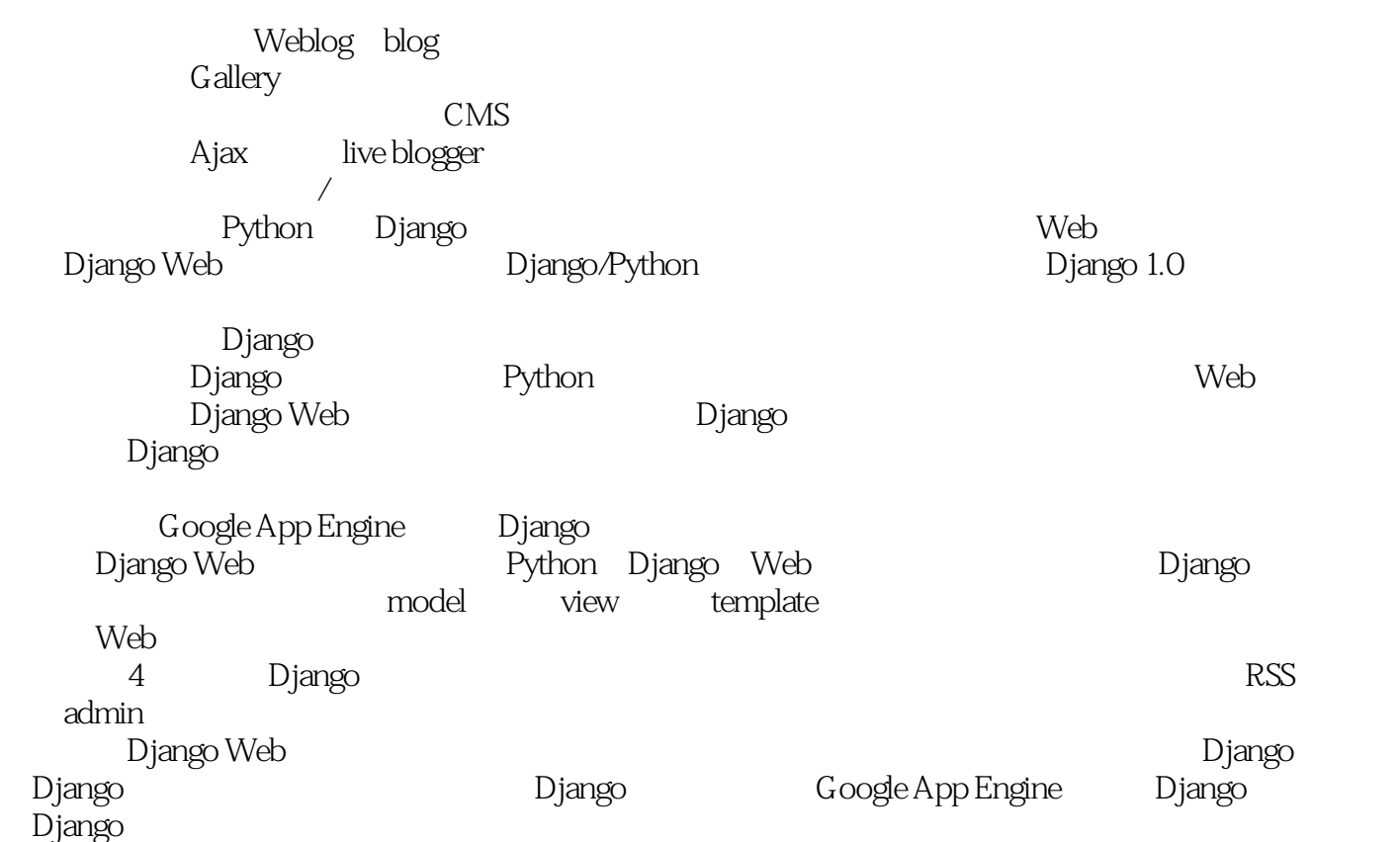

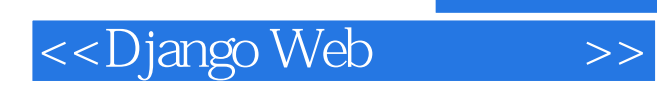

本站所提供下载的PDF图书仅提供预览和简介,请支持正版图书。

更多资源请访问:http://www.tushu007.com